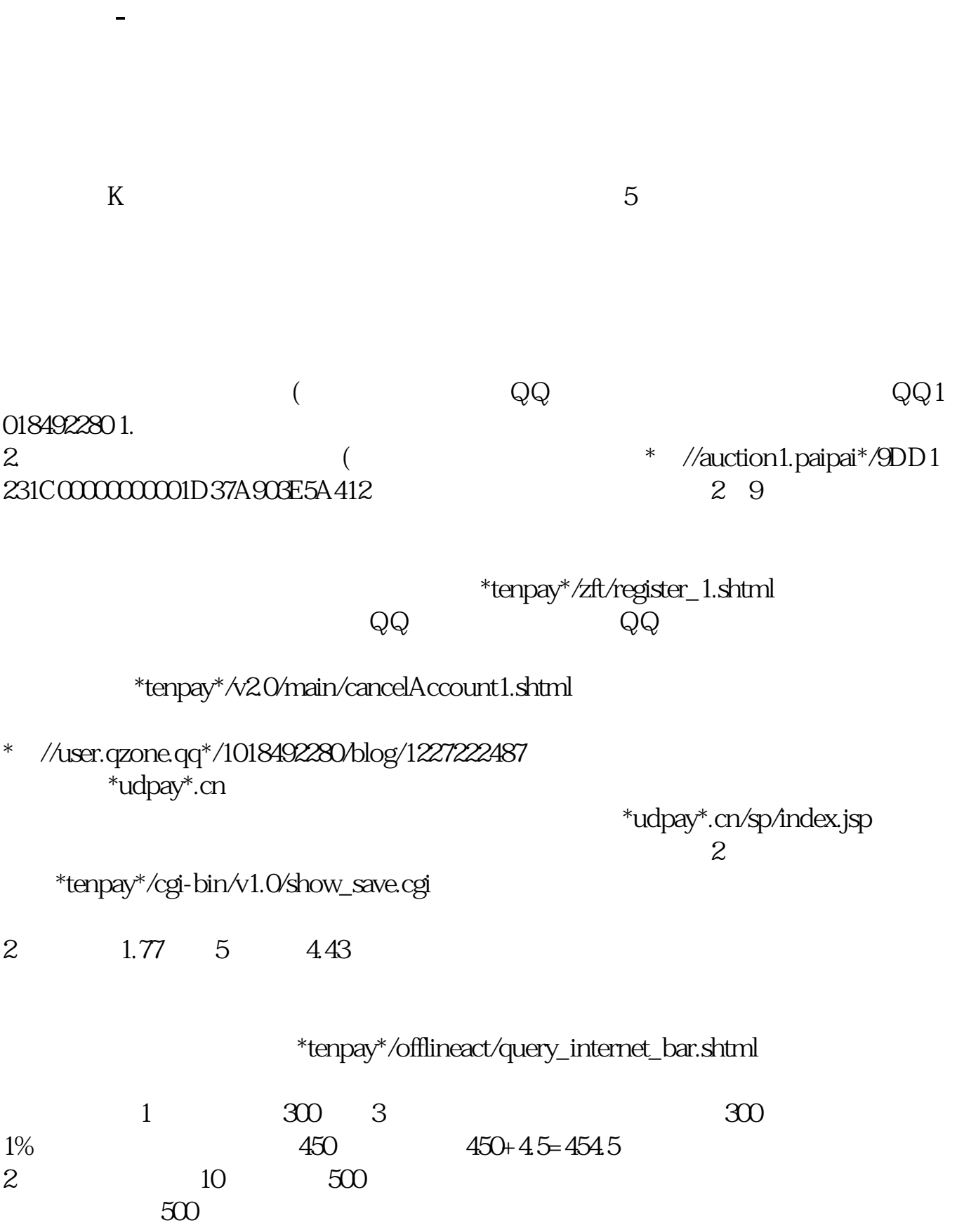

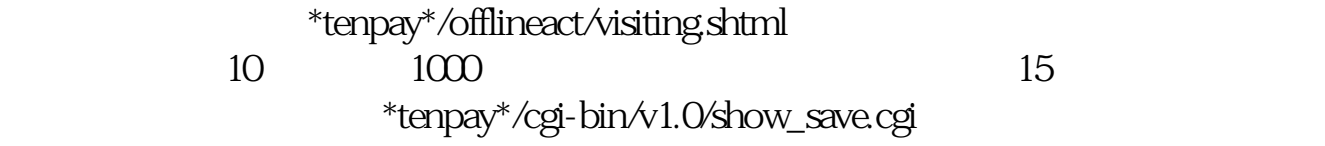

## \*://auction1.paipai\*/9DD1231C00000000001D37A903E5A412

 $2\overline{9}$ 

来.就可以点亮黄色拍拍s

 $\rm QQ$  . The contract of the contract of the  $\rm QQ$ 

 $A$ 

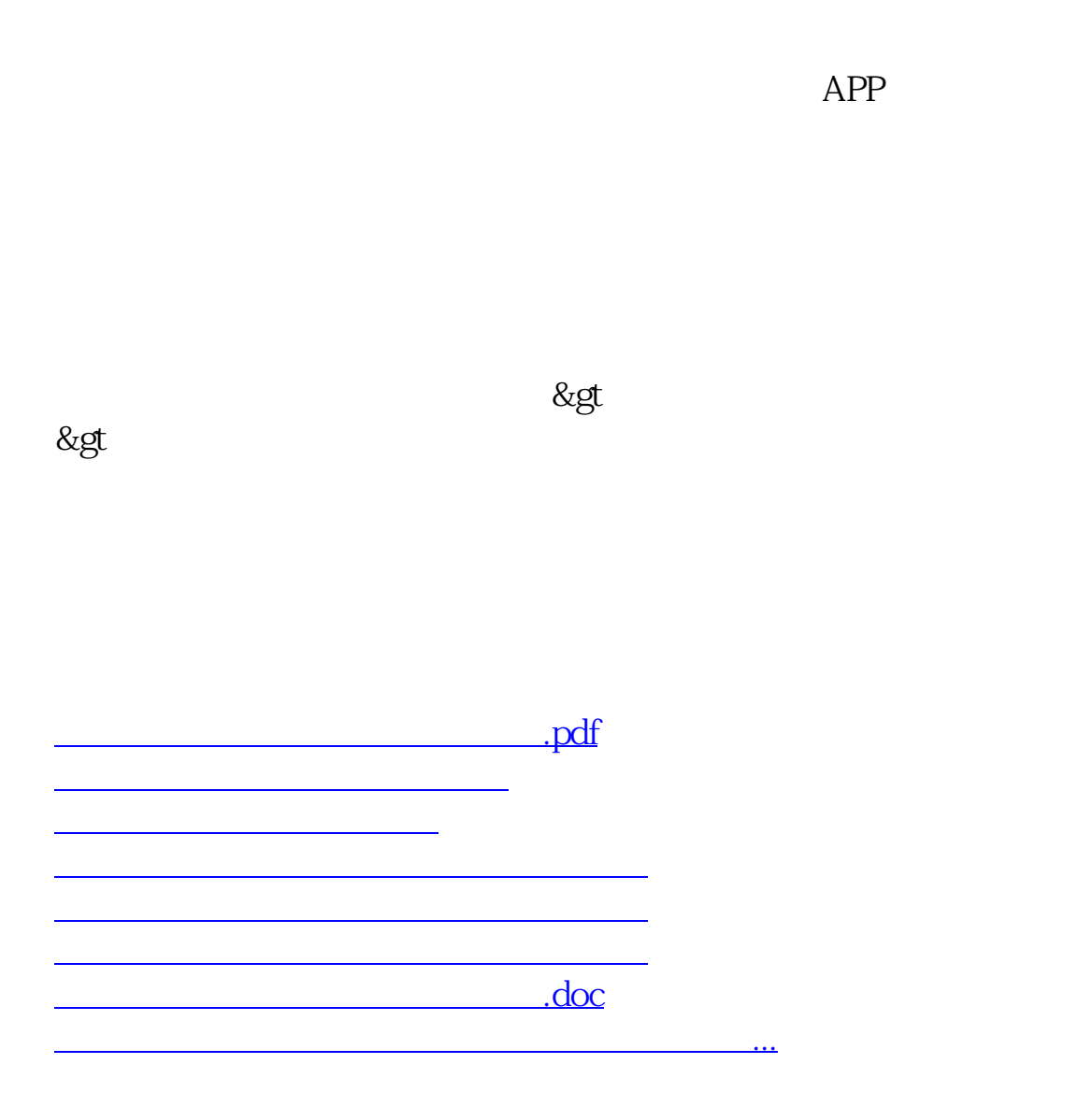

<https://www.gupiaozhishiba.com/article/26309556.html>